## SAP ABAP table WCF\_QUERY\_BP\_CONTACT {EPM demo application: structure for query BP by contact}

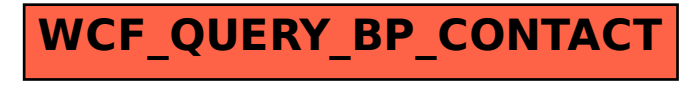